Included Items: 1x Windows I-Series Touchcomputer 1x US Power Cable 1x European Power Cable 1x Power Adaptor

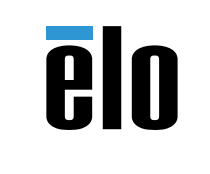

**www.elotouch.com**

# **Quick Installation Guide**

Windows I-Series Touchcomputer

**Elo Touch Solutions Technical Support** Online self-help:

www.support.elotouch.com

#### **North America**

800-ELO-TOUCH Tel +1 408 597 8000 Fax +1 408 597 8050 EloSales.NA@elotouch.com

#### **Europe**

Tel +32 (0)16 70 45 00 Fax +32 (0)16 70 45 49 elosales@elotouch.com

### **Asia-Pacific**

Tel +86 (21) 3329 1385 Fax +86 (21) 3329 1400 EloAsia@elotouch.com

## **Latin America**

Tel 786-923-0251 Fax 305-931-0124 EloSales.LATAM@elotouch.com

The information in this document is subject to change without notice. Elo Touch Solutions, Inc. and its Affiliates (collectively "Elo") makes no representations or warranties with respect to the contents herein, and specifically disclaims any implied warranties of merchantability or fitness for a particular purpose. Elo reserves the right to revise this publication and to make changes from time to time in the content hereof without obligation of Elo to notify any person of such revisions or changes.

No part of this publication may be reproduced, transmitted, transcribed, stored in a retrieval system, or translated into any language or computer language, in any form or by any means, including, but not limited to, electronic, magnetic, optical, chemical, manual, or otherwise without prior written permission of Elo Touch Solutions, Inc.

Elo (logo) and Elo Touch Solutions are trademarks of Elo and its Affiliates.

© 2017 Elo Touch Solutions, Inc. All rights reserved.

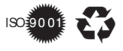

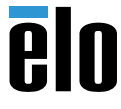

Revision C P/N E591267

Please go to www.elotouch.com/support to download detailed user guide and system drivers for this product

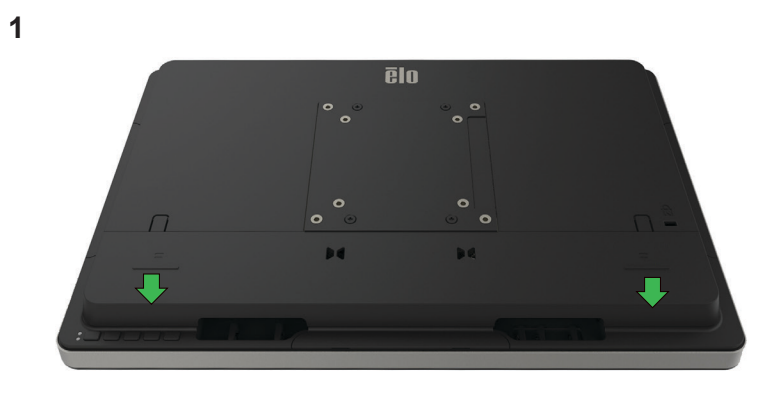

Remove the security cover by sliding the cover downward

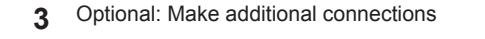

**4**

Power Button

• Power on

 $\sqrt{ }$ 

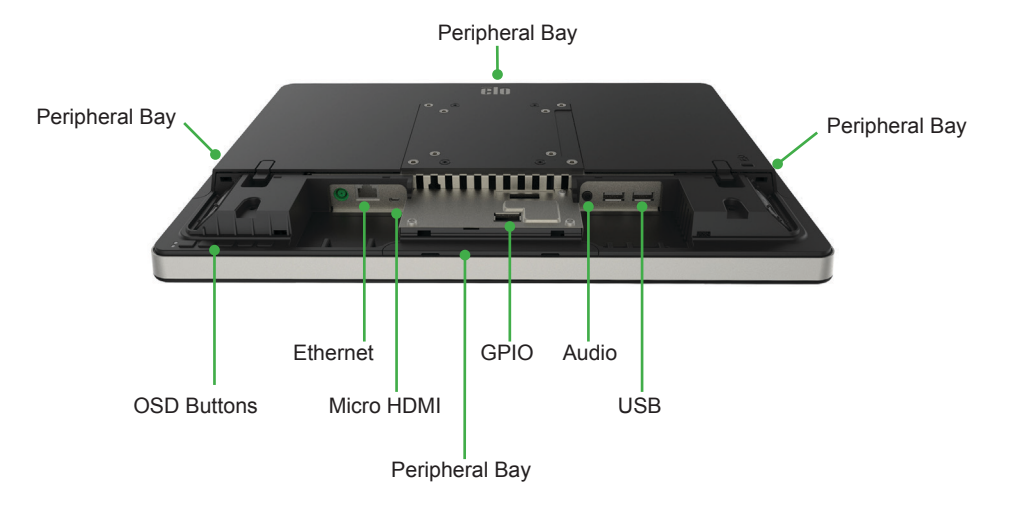

• Reinstall security cover, route cables as shown, and install security screws • Mount on stand or wall using 75mm or 100mm VESA mounting interface

**ēlo** 

 $\sigma$  $\sim$ 

bd.

×

 $\cdot$ .

 $\circ$ 

**bd** 

**2**

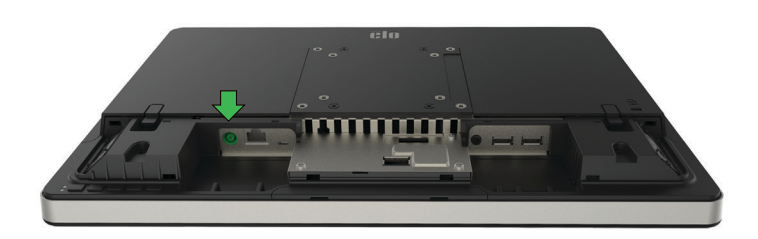

Connect the power adaptor.